# **como criar um sistema de apostas**

- 1. como criar um sistema de apostas
- 2. como criar um sistema de apostas :1 win bonus casino
- 3. como criar um sistema de apostas :jogo online de roleta

# **como criar um sistema de apostas**

#### Resumo:

**como criar um sistema de apostas : Junte-se à diversão em mka.arq.br! Inscreva-se e desfrute de recompensas exclusivas!** 

#### contente:

Primeiro as coisas primeiro, vamos começar com o básico. O que são apostas de futebol? Você pergunta : Bem... Eles simplesmente apostam no resultado do jogo e você pode apostar em como criar um sistema de apostas um final ou número total dos gols marcados para a partida; Ou até mesmo na quantidade das curvas tomadas! Parece fácil não é assim tão simples como isso... Para aumentar suas chances da vitória será preciso fazer como criar um sistema de apostas pesquisa estratégica também

Então, por que as pessoas apostam no futebol? Para a emoção é claro! Não há nada como o entusiasmo de assistir uma partida sabendo ter pele em como criar um sistema de apostas jogo. Além disso um ótimo jeito para ganhar dinheiro extra ao lado do jogador mas fique avisado meus amigos não se trata dum esquema rápido e rico: requer habilidade estratégia ou sortes pequenas...

Agora que temos isso coberto, vamos mergulhar no âmago da questão de como fazer apostas futebolísticas. Primeiro você precisará encontrar uma casa respeitável ou site online para apostar em como criar um sistema de apostas apostar na como criar um sistema de apostas conta e ler as letras miúda antes do compromisso com qualquer coisa! Depois disso é hora das suas escolhas: há várias opções à escolha; portanto não seja tímido nem experimente um pouco mais  $/p$ 

Aqui estão algumas dicas e truques úteis para manter em como criar um sistema de apostas mente ao fazer suas apostas:

Não se limitem a fazer o jogo, meus amigos. Veja as estatísticas e tendências relacionadas com este assunto!

Os Melhores Aplicativos de Apostas de Futebol de 2024

Introdução aos Aplicativos de Apostas no Futebol

Apostar em como criar um sistema de apostas eventos de futebol pode ser uma atividade emocionante e potencialmente lucrativa. No entanto, é importante utilizar um aplicativo de aposta de confiança e fácil de usar. Existem muitas opções disponíveis, cada uma com seus próprios pontos fortes e fraquezas. Neste artigo, nós vamos explorar os melhores aplicativos de apostas de futebol de 2024.

Os Melhores Aplicativos de Apostas de Futebol de 2024

Após extensa pesquisa e análise, nós compilamos uma lista de alguns dos melhores aplicativos de apostas de futebol disponíveis hoje. Esses aplicativos foram avaliados com base em como criar um sistema de apostas uma variedade de fatores, incluindo: facilidade de uso, variedade de mercados e esportes disponíveis, probabilidades competitivas, opções de depósito e saque, segurança e suporte ao cliente.

Betano:

Betano é um aplicativo de aposta esportiva popular que oferece uma variedade de opções de apostas nas principais competições de futebol. Ele também tem uma boa seleção de outros esportes.

Bet365:

Bet365 é outro grande nome no mundo das apostas esportivas online. Oferece uma ampla variedade de mercados e opções de apostas em como criar um sistema de apostas todos os principais esportes, incluindo futebol.

Parimatch:

Parimatch é uma excelente opção para aqueles que estão interessados em jogos de cassino ao lado das apostas esportivas. Eles têm uma interface intuitiva e oferecem bônus de boas-vindas generosos.

Melbet:

Melbet oferece uma das maiores variedades de esportes e mercados de apostas disponíveis em como criar um sistema de apostas qualquer aplicativo de apostas esportivas. Além disso, eles têm excelentes probabilidades e opções de pagamento convenientes.

Betnacional:

Betnacional é uma excelente opção para os principiantes que estão começando no mundo das apostas esportivas online. Eles têm uma interface fácil de usar e uma variedade de opções de pagamento convenientes.

Qual Aplicativo de Apostas de Futebol Escolher?

Ao escolher um aplicativo de apostas de futebol, é importante considerar suas preferências e necessidades pessoais. Se você está procurando uma grande variedade de esportes e mercados, então Bet365 ou Melbet podem ser bons aplicativos para considerar. Por outro lado, se você está interessado em como criar um sistema de apostas jogos de cassino ao lado das apostas esportivas, então Parimatch pode ser a opção certa. Em última análise, a melhor maneira de descobrir qual aplicativo de apostas é o mais apropriado para você é experimentá-los todos e ver qual se alinha melhor com suas preferências e necessidades. Conclusão

As apostas esportivas podem ser emocionantes e potencialmente lucrativas,mas é importante utilizar um aplicativo de aposta de confiança e fácil de usar. Este artigo examinou alguns dos melhores aplicativos de apostas de futebol de 2024. Após extensa pesquisa e análise, cada um desses aplicativos foi avaliado com base em como criar um sistema de apostas fatores, incluindo facilidade de uso, variedade de mercados e esportes disponíveis, probabilidades competitivas, opções de depósito e saque, segurança e suporte ao cliente.

# **como criar um sistema de apostas :1 win bonus casino**

### **como criar um sistema de apostas**

### **O que é System Entry e iBet?**

System Entry e iBet são opções populares para apostas no 4D, um jogo de loteria oferecido pela Singapore Pools. A diferença está em como criar um sistema de apostas como é realizada a aposta: enquanto no System Entry é possível selecionar quatro dígitos e realizar apostas em como criar um sistema de apostas todas as combinações possíveis, no iBet, é necessário realizar uma aposta em como criar um sistema de apostas todas as combinações por um custo mínimo de R\$1 em como criar um sistema de apostas total.

#### **Quando e onde utilizar o System Entry e o iBet?**

O System Entry e o iBet podem ser utilizados sempre que desejar realizar apostas em como criar um sistema de apostas números do 4D da Singapore Pools, basta acessar o site da entidade e selecionar a opção desejada. Escolha os quatro dígitos desejados e faça como criar um sistema

de apostas aposta de maneira fácil e rápida, com apenas uma conexão com a Internet.

#### **O que é preciso fazer e quais são as consequências?**

A única coisa que precisa fazer é selecionar os quatro dígitos desejados e efetuar a aposta. No System Entry, cada combinação de números terá um custo mínimo de R\$1 e, no caso do iBet, todas as combinações possíveis terão um custo mínimo de R\$1 em como criar um sistema de apostas total. A vantagem é a possibilidade de ganhar prêmios maiores, já que é possível realizar apostas em como criar um sistema de apostas várias combinações. Categoria de prêmio 4D Combinations

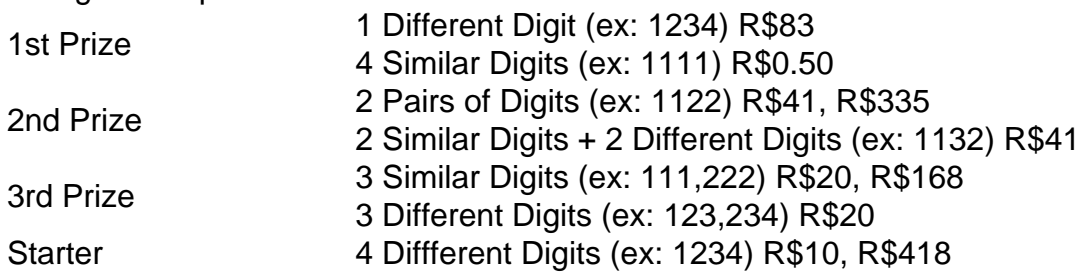

#### **Como proceder adiante?**

Agora que sabe como utilizar o System Entry e o iBet, é hora de realizar as apostas e aguardar os resultados. Não se esqueça de manter o controle dos seus investimentos e, acima de tudo, jogar responsavelmente. Além disso, é importante ficar ciente de que as chances de ganhar prêmios maiores aumentam quando se realizam apostas em como criar um sistema de apostas mais combinações, e com isso, maior também será o valor apostado.

Aposta Jetx: Um Guia Completo para o Jogo do Foguete

Em um mundo cada vez mais digitalizado, as oportunidades de entretenimento e ganhos financeiros crescem exponencialmente. Entre as opções que vêm ganhando popularidade está a aposta foguete, também conhecida como Jetx.

O Jetx é um jogo do tipo "crash", no qual o jogador aposta um valor e o retira antes que o foguete na tela exploda. O valor da aposta pode variar de centavos a quantias maiores, e o multiplicador aumenta conforme o foguete sobe.

O segredo do sucesso no Jetx é retirar a aposta (fazer um "cash out") antes da explosão do foguete. Quanto mais alto o foguete voar, maior o multiplicador e, consequentemente, o lucro do jogador. No entanto, se a explosão ocorrer antes do cash out, o jogador perde como criar um sistema de apostas aposta.

A aposta foguete é um jogo empolgante e cheio de adrenalina, mas é importante lembrar que, como qualquer outro jogo de azar, envolve riscos. É essencial definir limites claros de apostas e jogar com responsabilidade.

# **como criar um sistema de apostas :jogo online de roleta**

# **Venice Bienal: Todo el mundo es extranjero en alguna parte**

La 60.ª Bienal de Venecia ha dejado a la audiencia incierta sobre la capacidad del arte para unirnos en un mundo en crisis. La exhibición está llena del bullicio de voces discordantes y propósitos cuestionables.

#### **Extranjeros en todas partes**

La frase "Extranjeros en todas partes" estampa el bienal en carteles, lados de autobuses acuáticos, neón y entradas a los sitios emblemáticos. Es una obra de arte itinerante del artista "readymade" Claire Fontaine. La frase, cargada de ambigüedad, celebra la diferencia y la multitud de voces que llenan la ciudad.

### **Una historia de orígenes y migraciones**

Un mural colorido de indígenas Huni Kuin de Brasil describe un viaje ancestral a través del estrecho de Bering. El arte y la vida en el bienal convergen en obras poderosas que reflejan narrativas de migración.

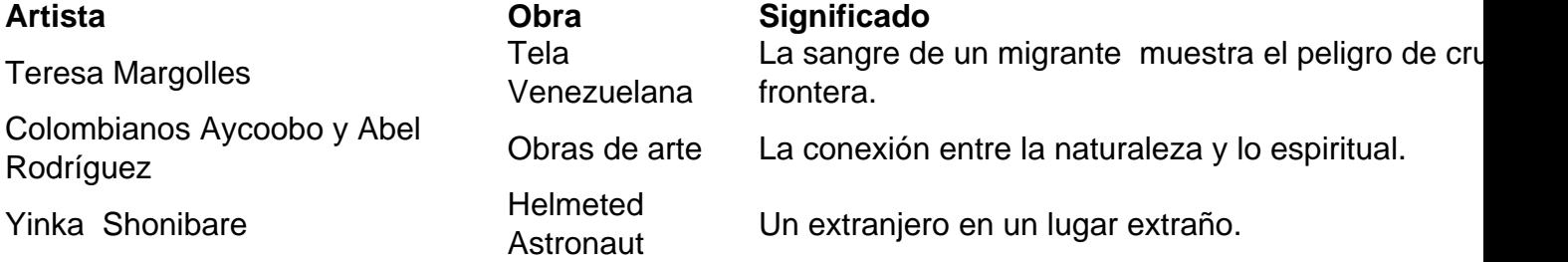

### **Un viaje a través del bienal**

El bienal es una exploración transdisciplinaria y transtemporal que incluye a Brasil, Argentina, Sudán, Nigeria, Chile y Arabia Saudita. Artistas indígenas y del sur global presentan obras que abordan temas como la violencia, la resistencia y el hogar.

Author: mka.arq.br Subject: como criar um sistema de apostas Keywords: como criar um sistema de apostas Update: 2024/7/19 6:30:03